### **Пример 6. Режим поддержания заданного давления с замкнутым контуром процесса.**

# **Назначение:**

Данная конфигурация предназначена для управления насосом в автоматическом режиме по сигналу от датчика давления с диапазоном измерения от 0 до 16 бар и выходом 4-20мА. Уставка для управления задается предустановленным цифровым заданием в параметре F13.01 в процентах от поступающего сигнала на AI.

## **Схема подключения:**

В данном примере расмотренны две схемы подключения:

- С использованием внутреннего источника питания ( Рис. 1).
- С использованием внешнего источника питания ( Рис. 2)

Схема подключения датчика давления к ПЧВ1 (используется встроенный источник питания)

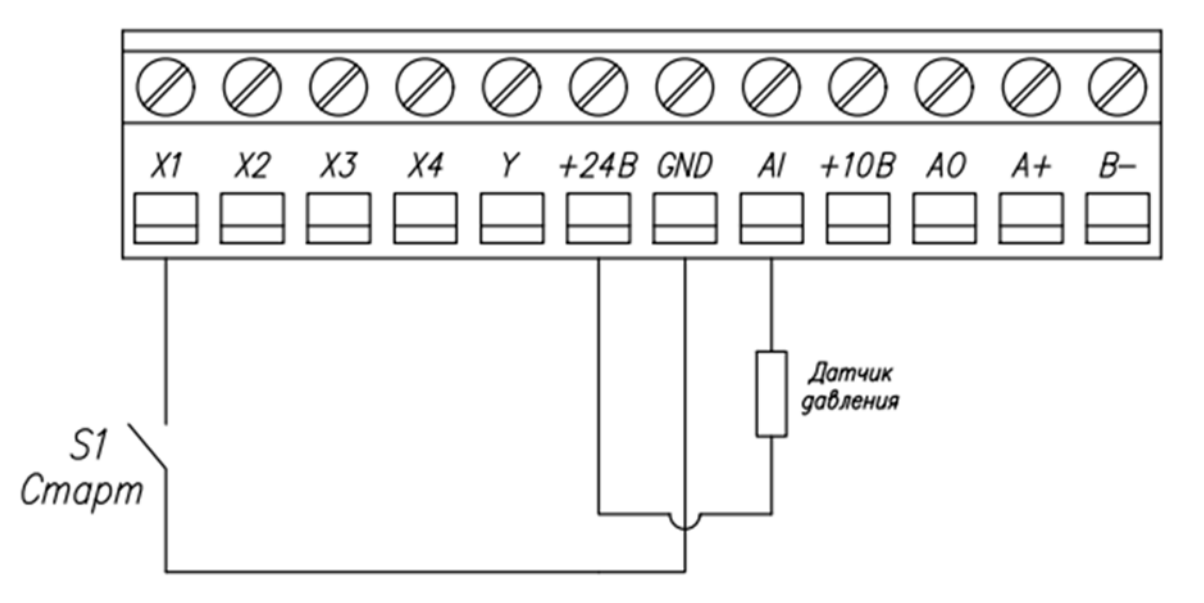

*Рисунок 1. Схема подключения датчика давления к ПЧВ (используется встроенный источник питания)* 

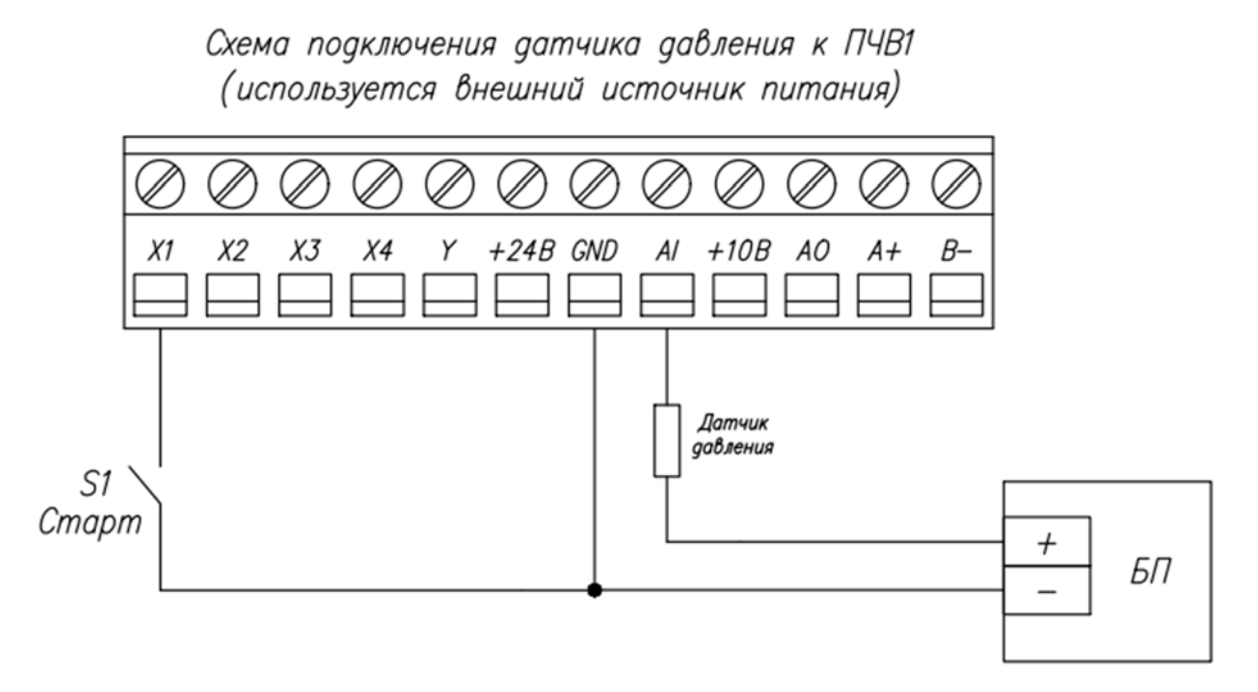

*Рисунок 2. Схема подключения датчика давления к ПЧВ (используется внешний источник питания)* 

*Примечание*: При подключении датчика давления с токовым выходным сигналом, DIP переключатель (в данном примере AI1) нужно выставить в положение «I».

#### **Алгоритм управления:**

- 1) Пуск АД осуществляется замыканием клемм X1 и GND.
- 2) В автоматическом режиме осуществляется поддержание заданного давления с замкнутым контуром процесса. Для данного примера взята уставка 50%, что соответствует 12мА приходящих с датчика ОС.
- 3) Остановка осуществляется размыканием клемм X1 и GND.

#### **Список параметров.**

*Таблица 1, Список параметров.* 

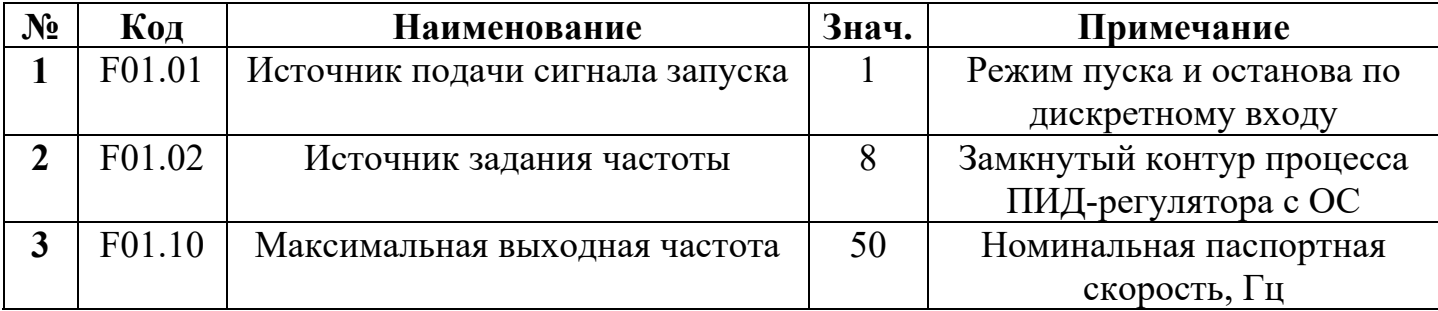

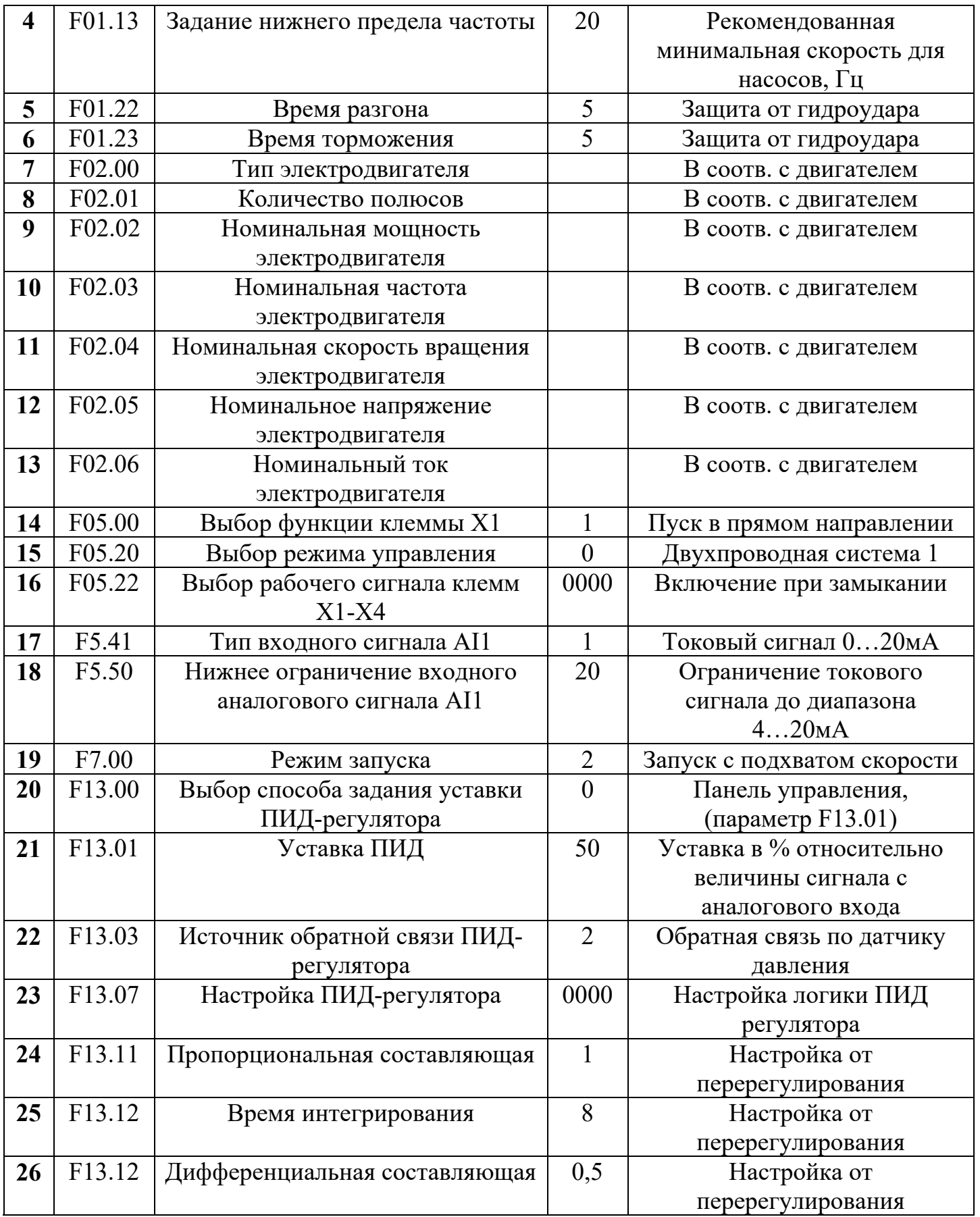